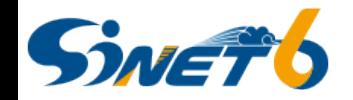

**SINET利用ポータル ログイン方法**

●LAN管理責任者ID・利用サービス管理者IDが不明な場合は、「**[id-request@sinet.ad.jp](mailto:id-request@sinet.ad.jp)**」までメールにてお問合せください。 ※加入機関に対してのみ情報を開示します。通信事業者,ベンダ等からのお問合せはご遠慮ください。

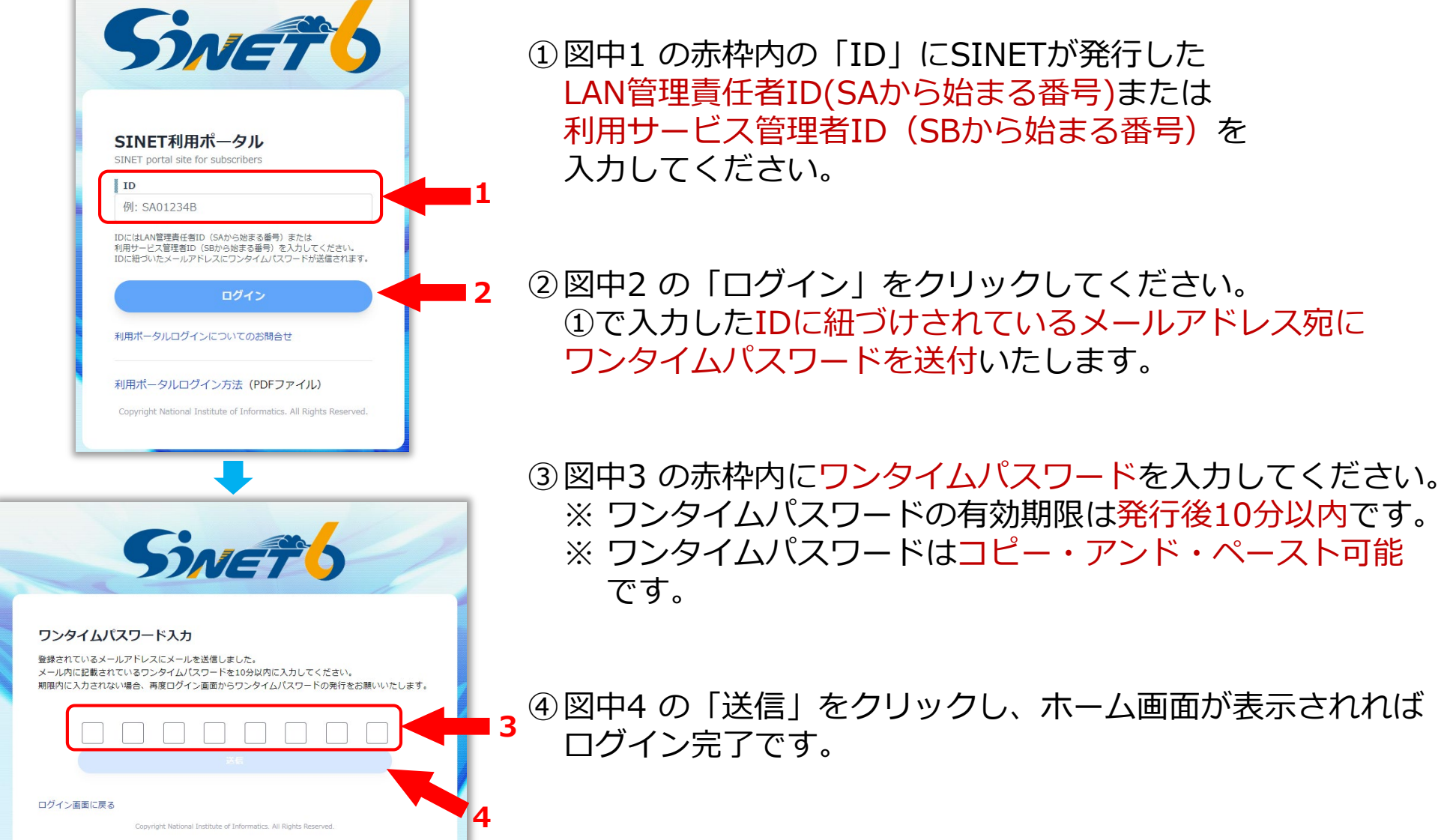